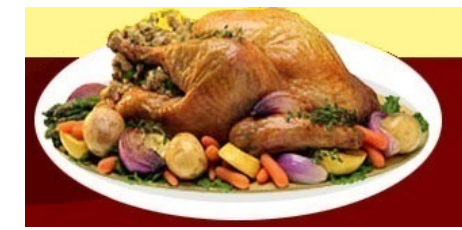

## Het virtuele Restaurant

## **Bisschopswijn**

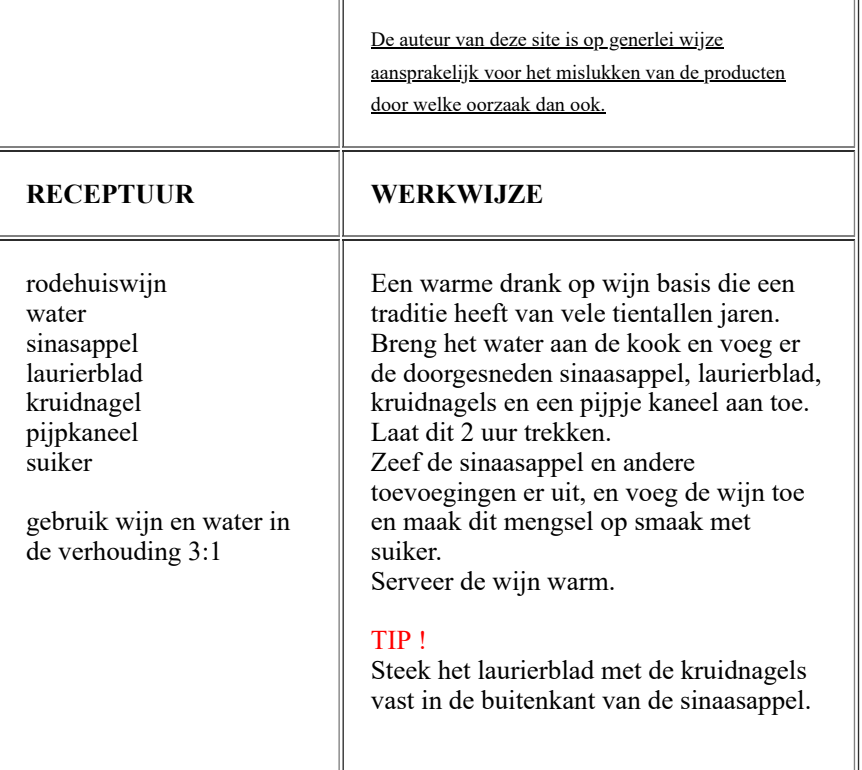

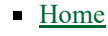

- [Menu](file:///Y:/Webmaster/online_site/menu.html)
- [Eigen keuze](file:///Y:/Webmaster/online_site/keuze.html)
- [Sauzen](file:///Y:/Webmaster/online_site/saus.html)
- **[Patisserie](file:///Y:/Webmaster/online_site/patis.html)**
- **[Confiserie](file:///Y:/Webmaster/online_site/config.html)**
- **[Speciaal](file:///Y:/Webmaster/online_site/special.html)**
- [Éénpans gerechten](file:///Y:/Webmaster/online_site/pan.html)  $\blacksquare$
- [Tabellen](file:///Y:/Webmaster/online_site/tab.html)  $\blacksquare$
- [Begrippen](file:///Y:/Webmaster/online_site/begriplst.html)  $\blacksquare$
- [Handige tips](file:///Y:/Webmaster/online_site/tips.html)
- [Gastenboek](file:///Y:/Webmaster/online_site/gasten.html)
- **[Contact](file:///Y:/Webmaster/online_site/contact.html)**
- **[Sitemap](file:///Y:/Webmaster/online_site/site-map.html)**  $\blacksquare$
- **[Favorieten](javascript:window.external.AddFavorite ()**  $\blacksquare$

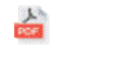

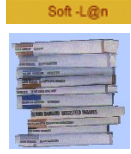

*[Bakkerijmuseum](http://www.bakkerijmuseum.nl/) Baby [kookboek](http://www.keukenkikker.nl/) Bureau voor de [voeding](http://www.voedingscentrum.nl/) Heel [Holland](http://heelhollandbakt.omroepmax.nl/home) bakt*

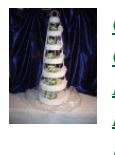

À

*[Callebaut](http://www.callebaut.com/nlnl/) [Chocoloco](http://www.chocoloco.nl/) Martinez [chocolade](http://www.martinezchocolade.nl/) Femke en [Sander](http://www.patissiers.nl/index.php?menu=8&sub=0) [PaTESSerie](http://www.patesserie.com/index.php?menu=8&sub=0)*

Copyright (c) 2021 | All Rights Reserved